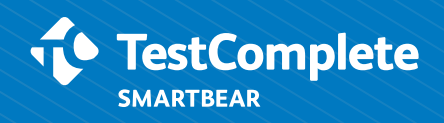

# What to Automate **First**

When it comes to figuring out where to start automating, there are some top candidates that will help you recognize the maximum return on investment.

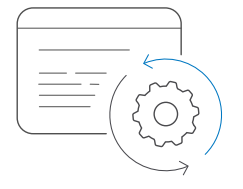

### Repetitive Tasks

What are the tasks that you are repeating over and over again? Reptitive tasks are prime candidates for automation. Take an ecommerce site as an example, it may be testing entering in user credentials.

e e e

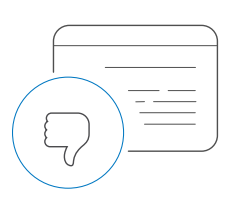

#### Boring Tasks

Consider the tasks that you hate doing. Not only are these tasks boring to you, but they're often the ones where mistakes are most common. Automate them and do something more fun!

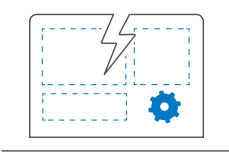

#### Environment Setup/Tear Down

As the number of devices users interact with increases, automating your setup and tear down of environments will continue to be critical. Additionally, these are scripts that you will use over and over again in multiple testing frameworks.

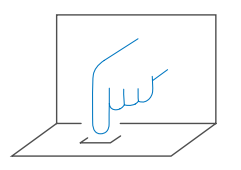

#### Data Entry

Rather than manually typing in information into forms or fields, automate this process to read in information from a data source, and automatically type it into the respective forms. This way, you will have a better handle on data variability and a decrease in mistakes.

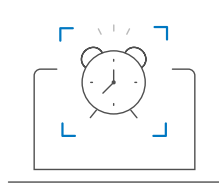

## Timing or Screen Responsiveness

Waiting for an on-screen response can be automated so you do not have to waste time staring at a screen and watching for a response. Put that time to better use and use automated controls like "Wait Until" to give you time back.

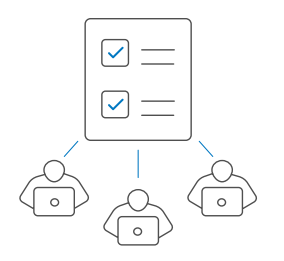

# Non-Functional Testing

A good example of automating non-functional testing types is automating load testing. Think about having to see if your application can handle a load of ten-thousand users. Automate this testing so you do not have to worry about manually spinning up 10,000 users hitting your application all at once.

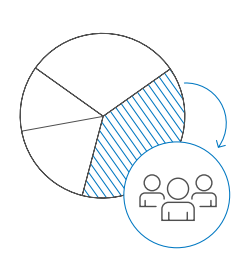

## Capturing Results

Capturing and sharing results is a critical part to a successful test strategy. Rather than manually exporting your data, crunching the numbers, and making pretty graphs—invest in a tool or automation strategy that will do this for you.